## **Towards Predictive Maintenance with Machine Learning at the INFN-CNAF computing center**

Luca Giommi *University of Bologna and INFN, Italy*  luca.giommi3@unibo.it

Co-authors: D. Bonacorsi, T. Diotalevi, S. R. Tisbeni, L. Rinaldi *University of Bologna, Italy* L. Morganti, A. Falabella, E. Ronchieri, B. Martelli, A. Ceccanti *INFN-CNAF, Italy*

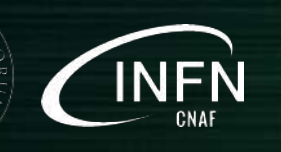

International Symposium on Grids and Clouds, Taipei, 04.04.2019

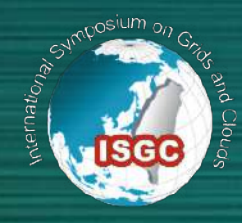

#### The INFN-CNAF computing center

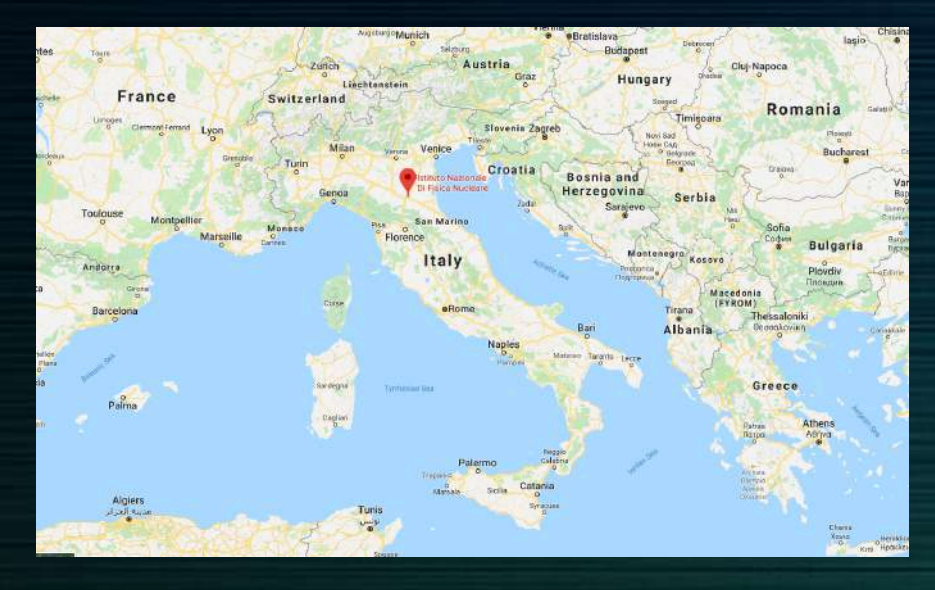

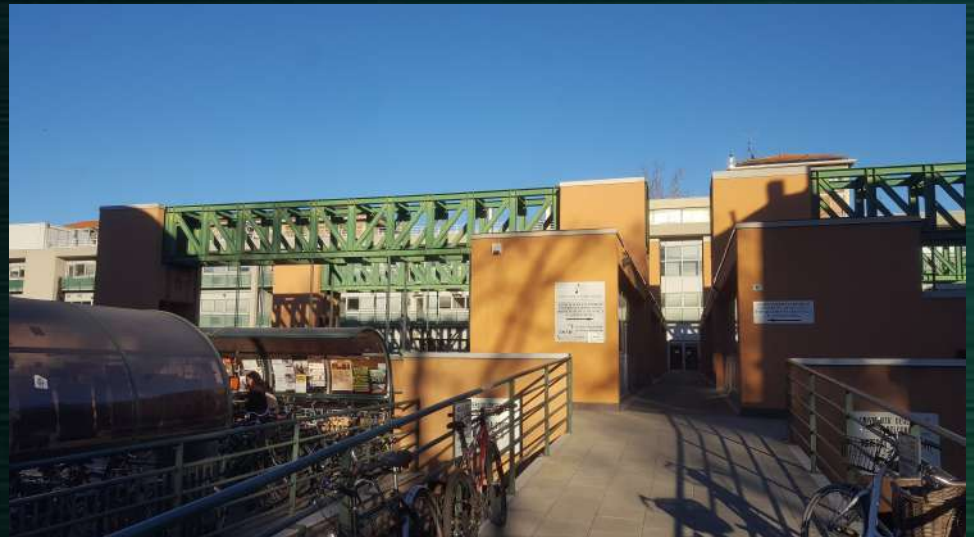

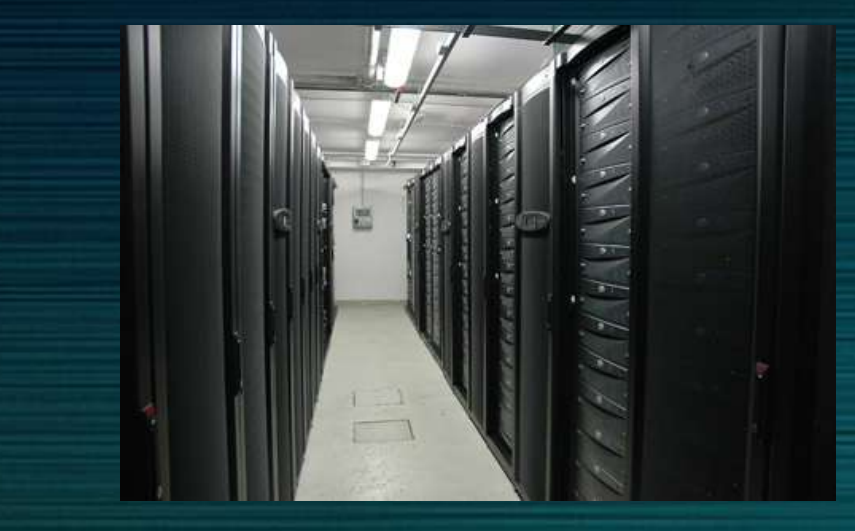

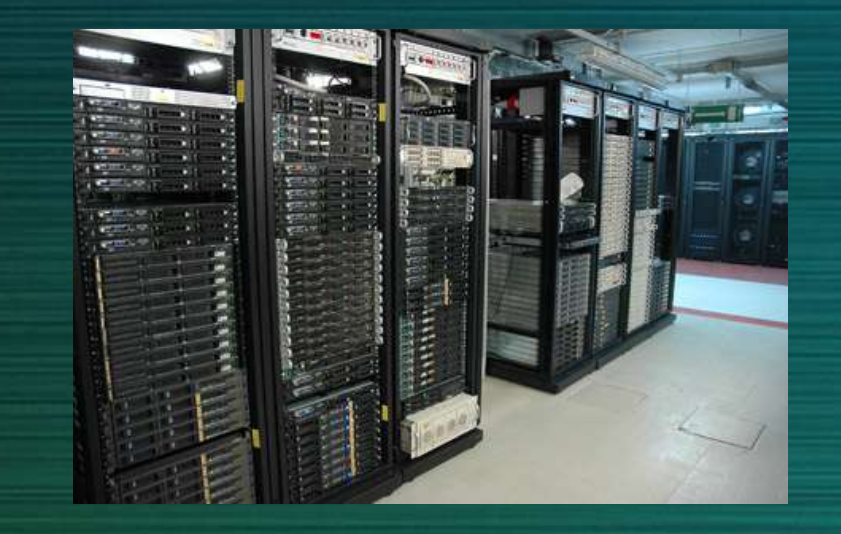

#### Goal of the work

In order to increase efficiency and to remain competitive in the long run, CNAF is launching various activities aiming at implementing a global predictive maintenance solution for the site. Because of efficient storage systems are one of the key ingredients of Tier-1 operations, at CNAF an exploratory work started by investigating logs from the StoRm service.

Information about the status and the progress of the requests managed by the service is stored in log files, in a usually complex format

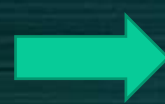

handle and parse the log files to extract relevant information and design it to work automatically

Define a problematic period with anomalies in the system and a normal one

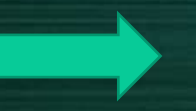

Compare the two behaviors and build ML models for anomaly prediction

#### Storage Resource Managers and StoRM

Storage Resource Managers (SRMs) are middleware services whose function is to provide dynamic space allocation and file management of shared geographically distributed storage resources.

StoRM is the SRM solution adopted by the INFN-CNAF Tier-1. StoRM has a multilayer architecture made by two stateless components, called *Frontend* and *Backend*, and one database.

#### **Frontend**:

- exposes the SRM web service interface
- manages user authentication
- stores SRM requests data into the database and retrieve the status of ongoing requests
- interacts with the Backend

#### **Backend**:

- processes the SRM requests managing files and space
- enforces authorization permissions
- can interact with other Grid services

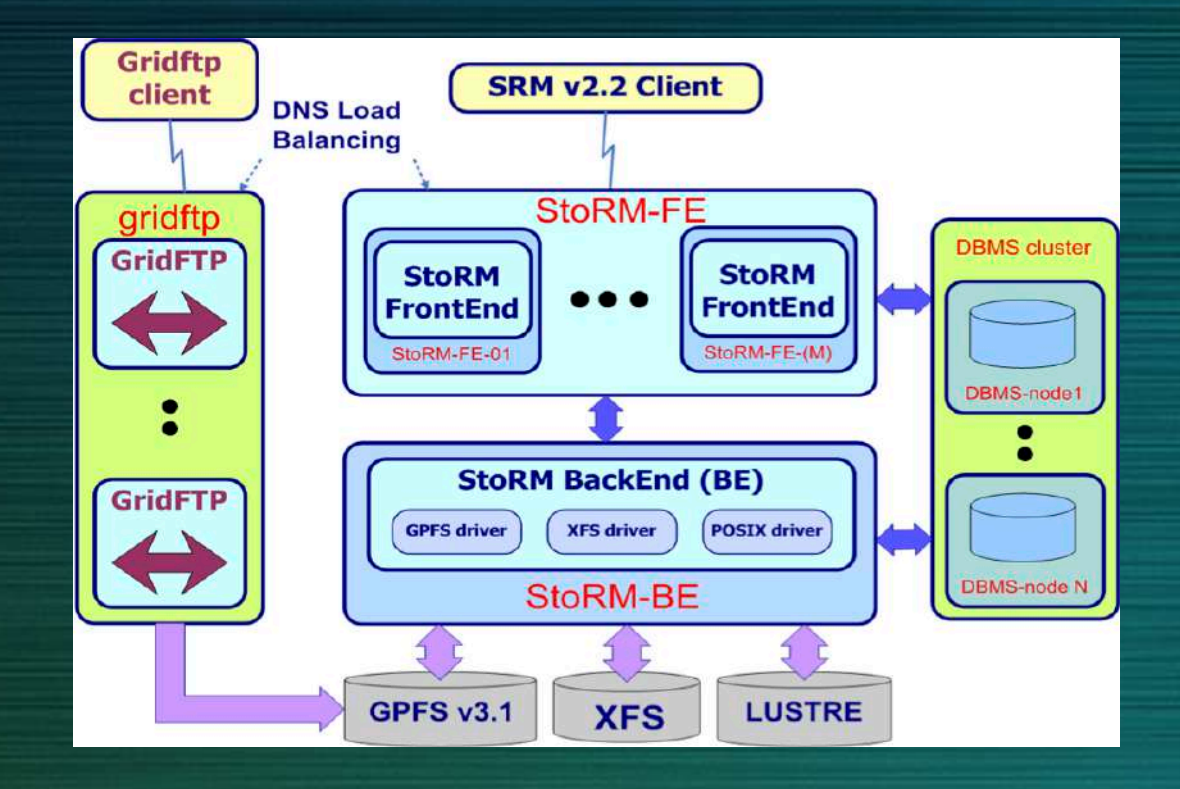

#### Current monitoring via Graphana

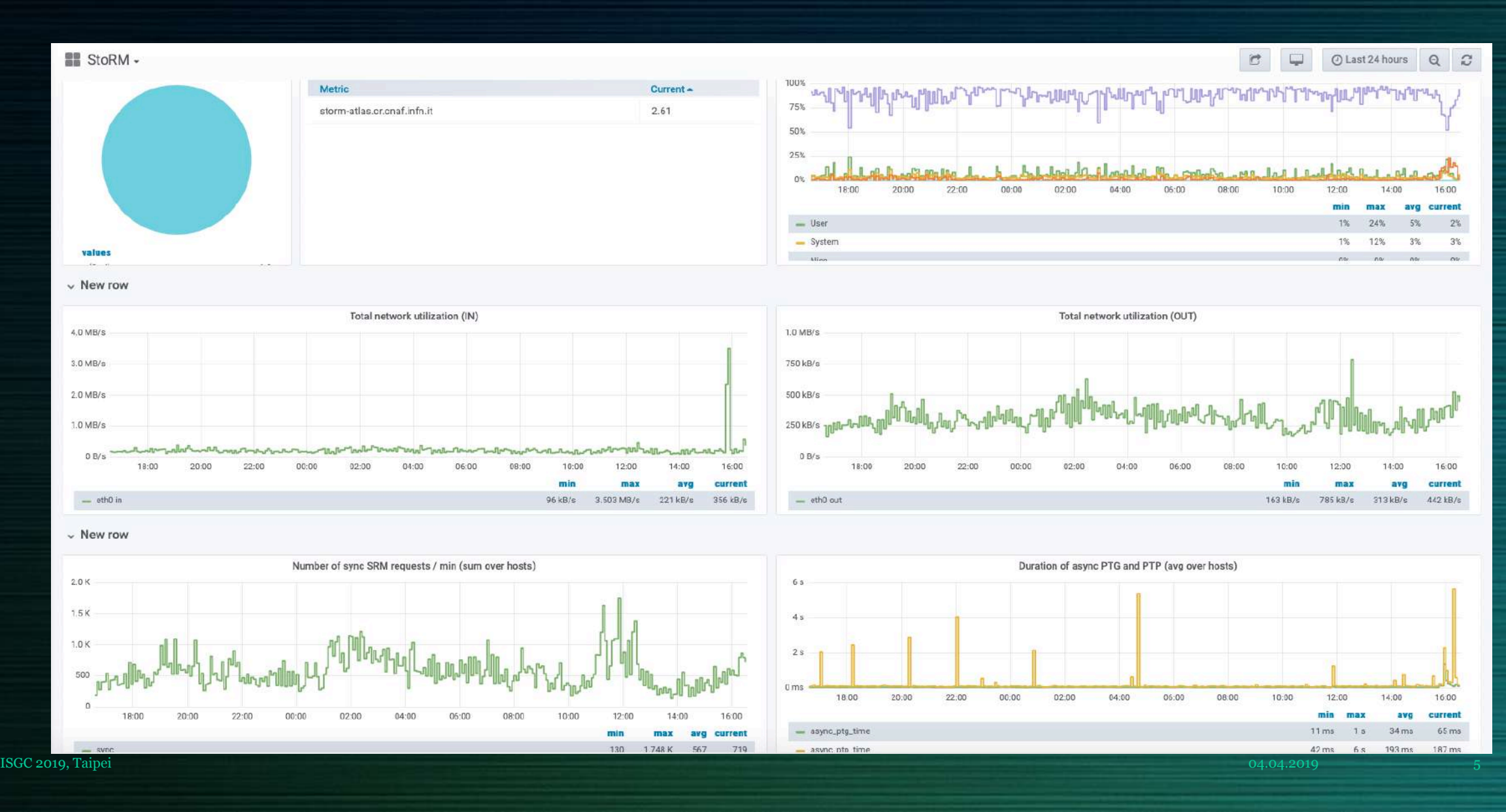

## More insight on events via plain log files

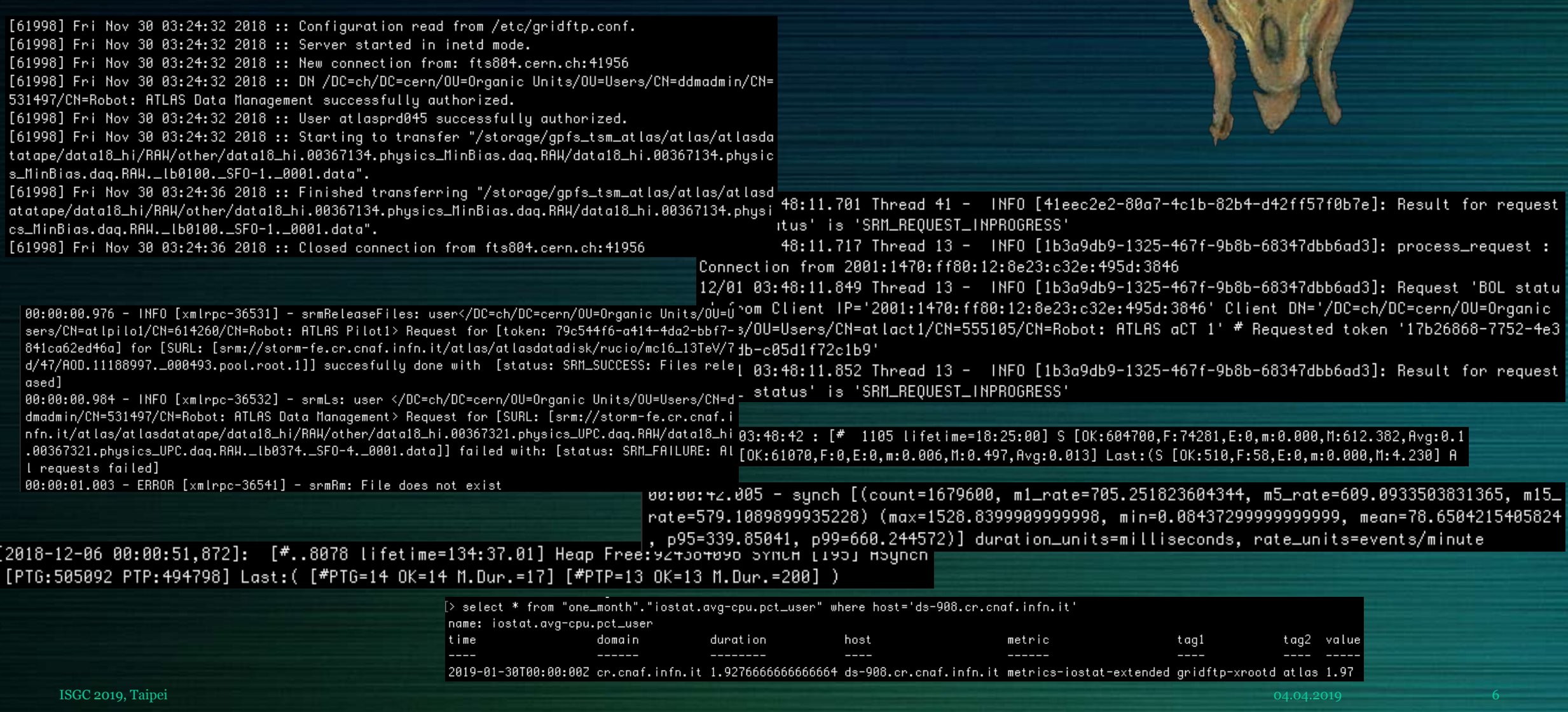

#### ATLAS use case

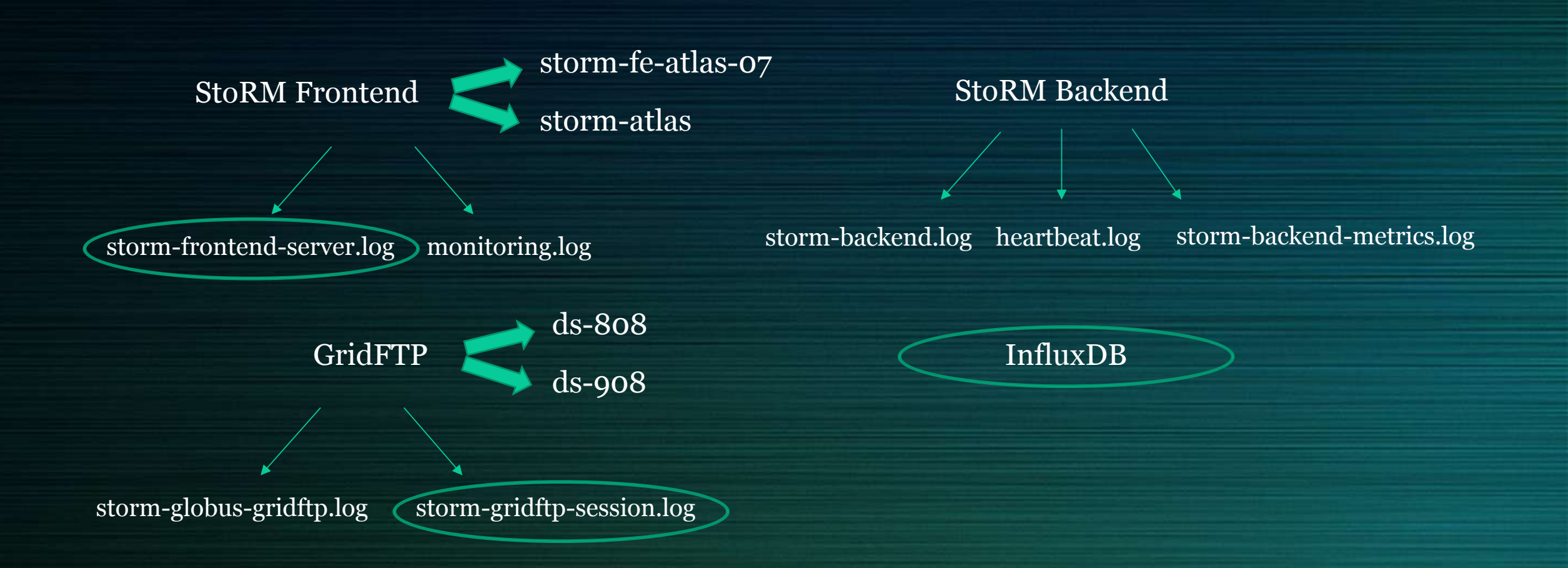

**Followed path**: take the sources individually, parse log files producing csv files, investigate the behavior of the features contained inside each log file, create a predictive ML model for each source ISGC 2019, Taipei 04.04.2019 7

#### Frontend Logging

The Frontend stores information about the service status and about the SRM requests received and managed by the process.

12/01 03:48:11.701 Thread 41 - INFO [41eec2e2-80a7-4c1b-82b4-d42ff57f0b7e]: Result for request 'PTP status' is 'SRM\_REQUEST\_INPROGRESS' 12/01 03:48:11.717 Thread 13 - INFO [1b3a9db9-1325-467f-9b8b-68347dbb6ad3]: process\_request : Connection from 2001:1470:ff80:12:8e23:c32e:495d:3846 12/01 03:48:11.849 Thread 13 - INFO [1b3a9db9-1325-467f-9b8b-68347dbb6ad3]: Request 'BOL statu s' from Client IP='2001:1470:ff80:12:8e23:c32e:495d:3846' Client DN='/DC=ch/DC=cern, CN=Robot: ATLAS aCT 1' # Requested token '17b26868-7752-4e3 0-bcdb-c05d1f72c1b9' 12/01 03:48:11.852 Thread 13 - INFO [1b3a9db9-1325-467f-9b8b-68347dbb6ad3]: Result for request 'BOL status' is 'SRM\_REQUEST\_INPROGRESS'

Example of the storm-frontend-server.log file content.

#### GridFTP Logging

StoRM involves the GridFTP middleware component to perform file transfer operations.

[61998] Fri Nov 30 03:24:32 2018 :: Configuration read from /etc/gridftp.conf. [61998] Fri Nov 30 03:24:32 2018 :: Server started in inetd mode. [61998] Fri Nov 30 03:24:32 2018 :: New connection from: fts804.cern.ch:41956 [61998] Fri Nov 30 03:24:32 2018 :: DN /DC=ch/DC=cern

CN=Robot: ATLAS Data Management successfully authorized.

[61998] Fri Nov 30 03:24:32 2018 :: User at lasprd045 successfully authorized.

[61998] Fri Nov 30 03:24:32 2018 :: Starting to transfer "/storage/gpfs\_tsm\_atlas/atlas/atlasda| tatape/data18\_hi/RAW/other/data18\_hi.00367134.physics\_MinBias.dag.RAW/data18\_hi.00367134.physic| s\_MinBias.dag.RAW.\_lb0100.\_SF0-1.\_0001.data".

[61998] Fri Nov 30 03:24:36 2018 :: Finished transferring "/storage/gpfs\_tsm\_atlas/atlas/atlasd atatape/data18\_hi/RAW/other/data18\_hi.00367134.physics\_MinBias.daq.RAW/data18\_hi.00367134.physi cs\_MinBias.dag.RAW.\_1b0100.\_SF0-1.\_0001.data".

[61998] Fri Nov 30 03:24:36 2018 :: Closed connection from fts804.cern.ch:41956

Example of the storm-gridftp-session.log file content.

#### InfluxDB Logging

The monitoring infrastructure at CNAF is based on InfluxDB as time series database to store data gathered from sensors.

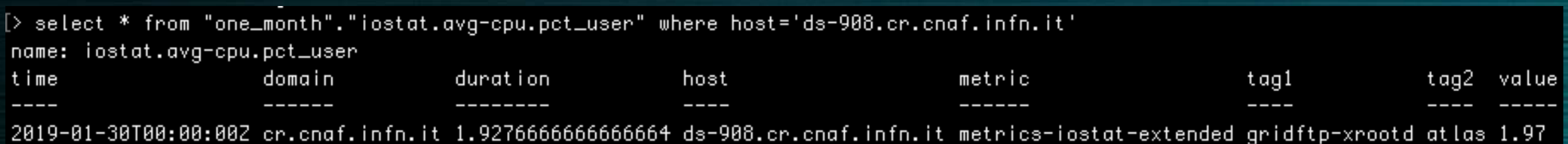

Example of a query to InfluxDB.

#### Choice of the critical period

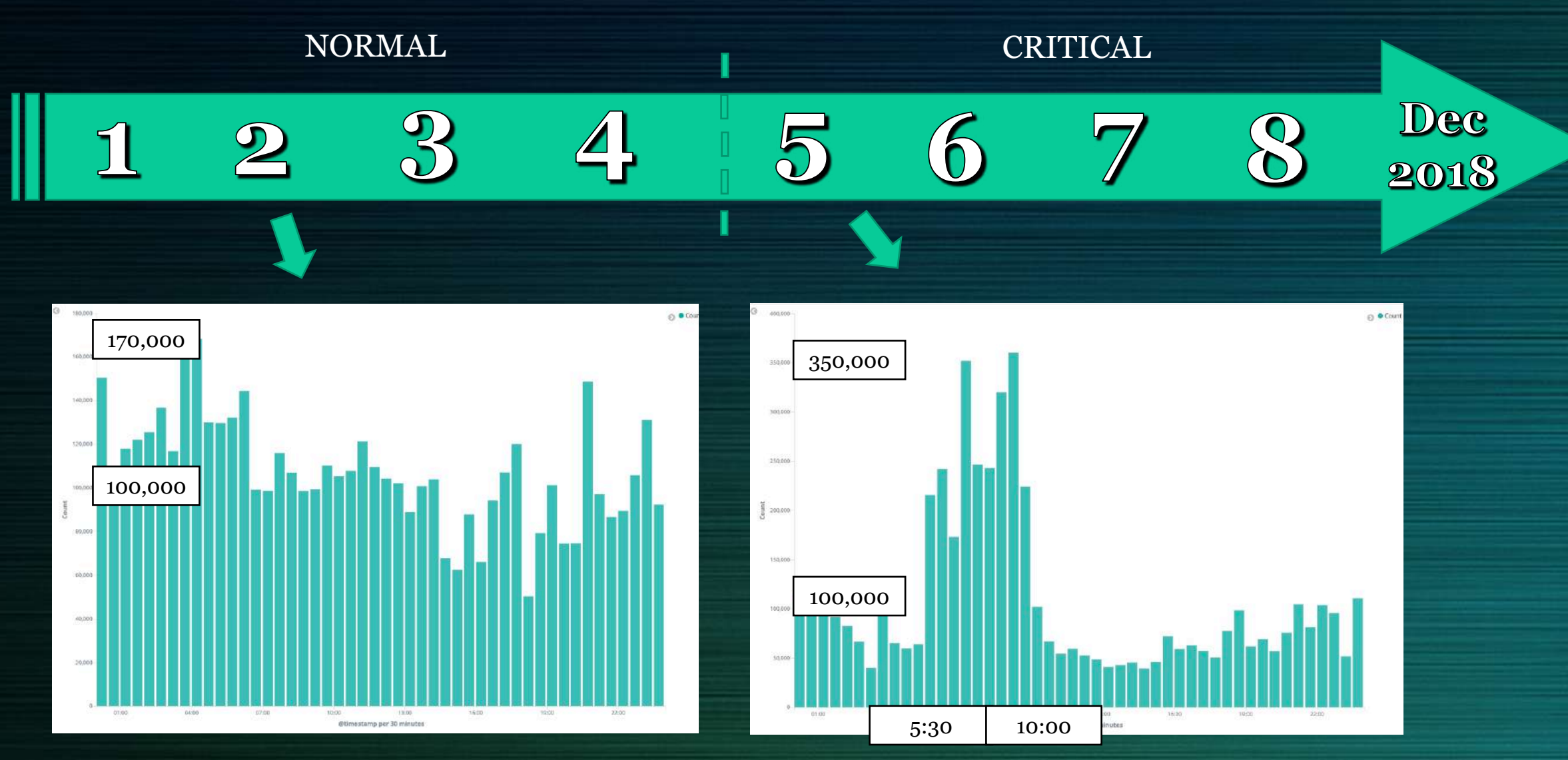

Log entries count in storm-frontend-server.log file per 30 minutes in one day for the set of the two Frontend services. ISGC 2019, Taipei 04.04.2019 11

### What is critical about this period

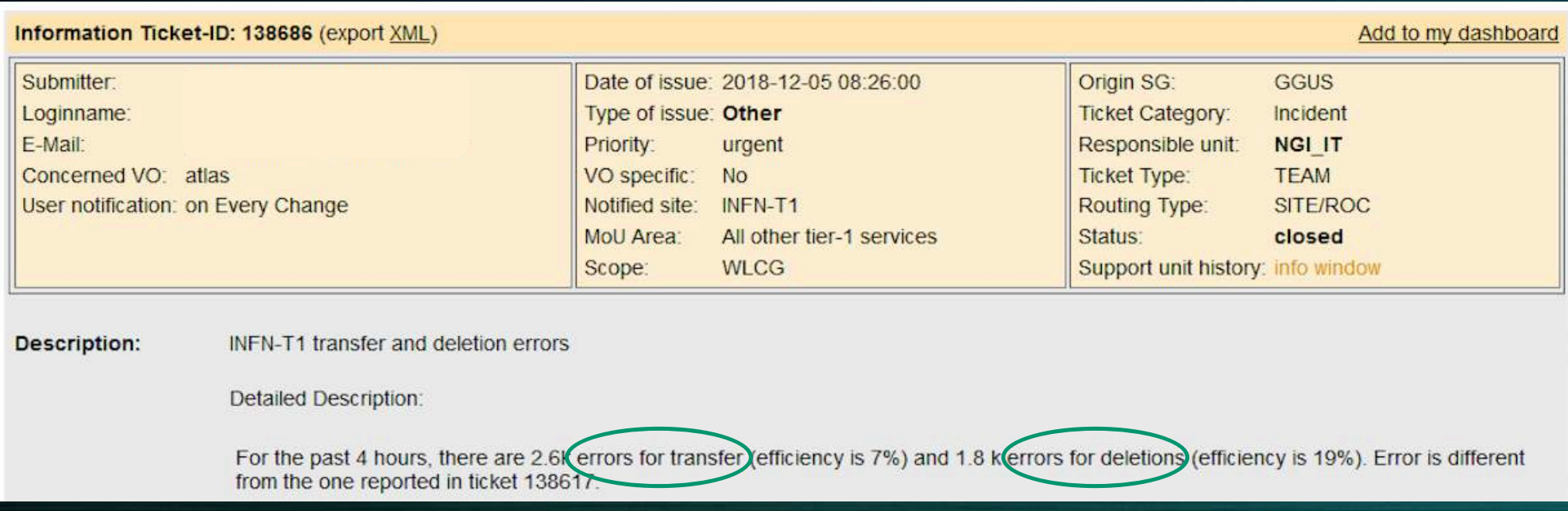

Two problems found: wrong configuration of the **file system** and wrong configuration of the **queues coming from the farm**

Situation back to normal the 13th December after the issues have been fixed and the addition of one more GridFTP server

# Steps followed for each source

### Parse log files, converting them in the csv form Log file **(Fontend case)**

12/01 00:00:00.010 Thread 14 - INFO [4c99ea76-eb8d-413e-8cd9-89253facb4e6]: process\_request : Connection from 2001:948:61:1::10 12/01 00:00:00.032 Thread 53 - INFO [153a16cc-522d-47b1-8f5f-6e022204cf64]: Result for request 'Put done' is 'SRM\_SUCCESS'

#### Csv file

timestamp,datetime,thread,type,token,Request,DN,requested\_token,num,surl,result,ip 1543622400.01,2018-12-01 00:00:00.010000,14,INFO,4c99ea76-eb8d-413e-8cd9-89253facb4e6,Connection,,,,,,2001:948:61:1::10 1543622400.032,2018-12-01 00:00:00.032000,53,INFO,153a16cc-522d-47b1-8f5f-6e022204cf64,Put done,,,,,SRM\_SUCCESS,

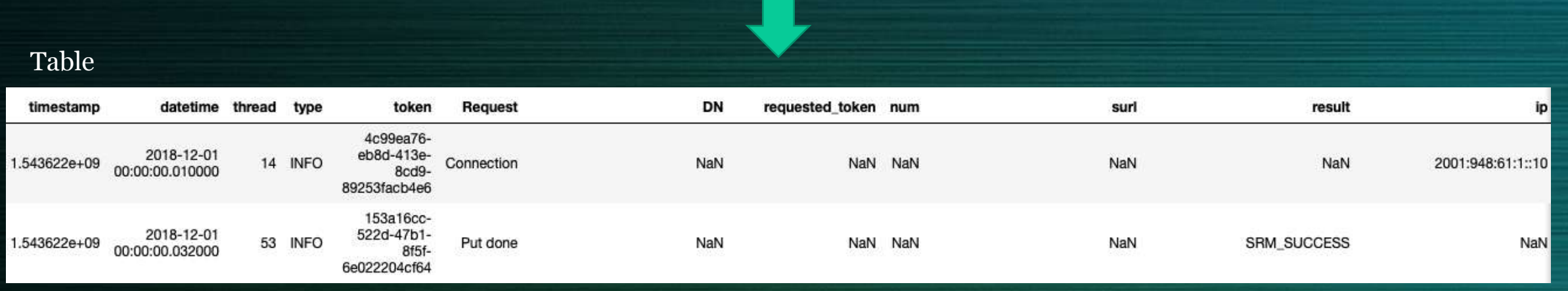

#### Extract new features from the messages (Frontend case)

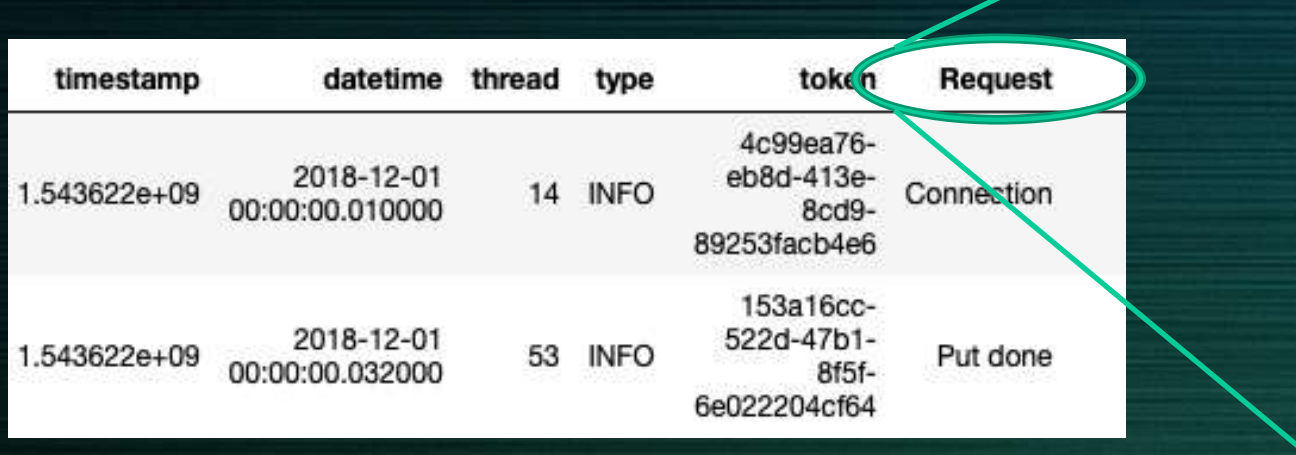

list(data['Request'].unique())

['Connection', 'Put done', 'BOL status',  $'Ls'$ , 'PTP status', 'Release files',  $'Rm'$ , 'Ping', 'Get space tokens', 'PTP', 'PTG', 'PTG status', 'Get space metadata', 'Mv', 'Mkdir', nan, 'BOL', 'Abort request', 'Check permission', 'Abort files']

#### One hot encoding and summary of the log content in one row at each 15 minutes (Frontend case)

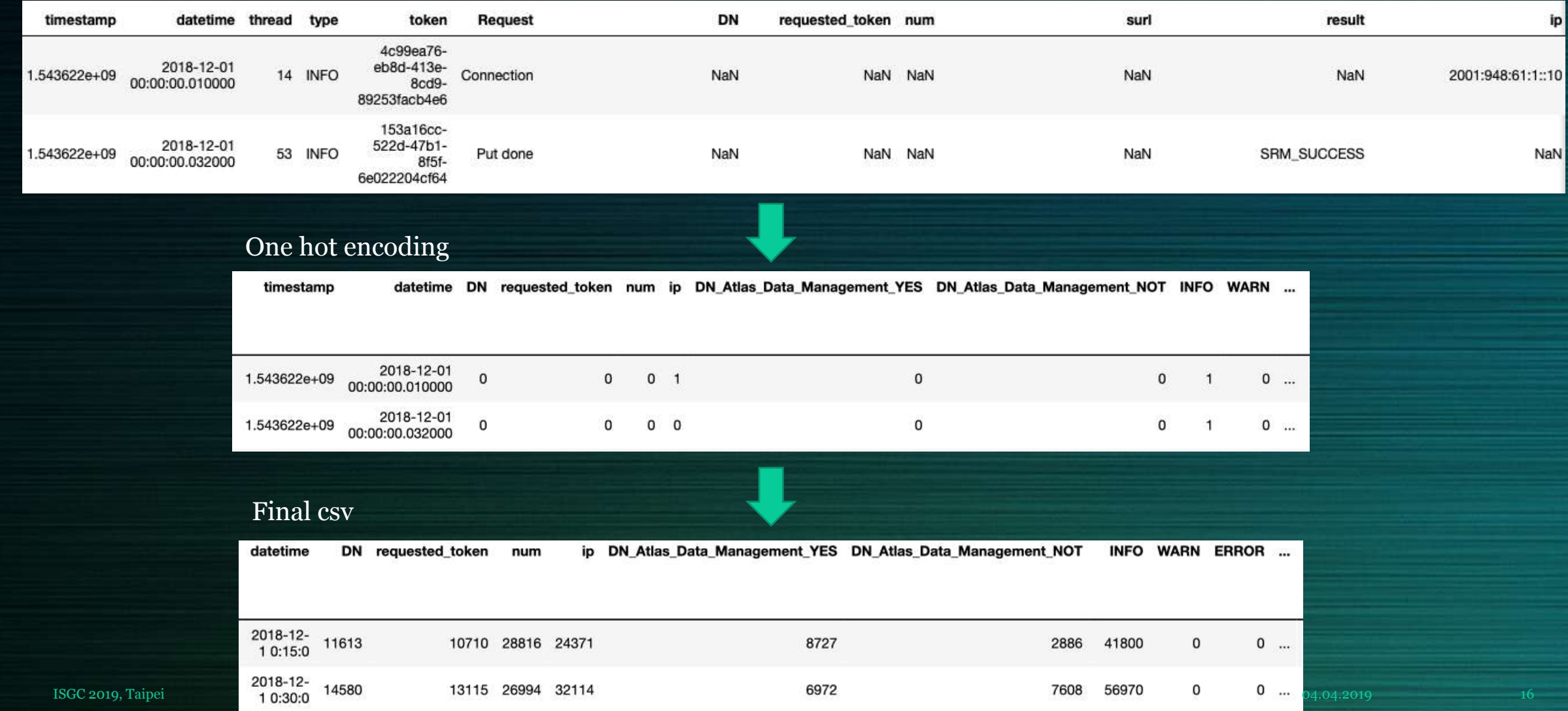

#### Correlation matrix (InfluxDB case)

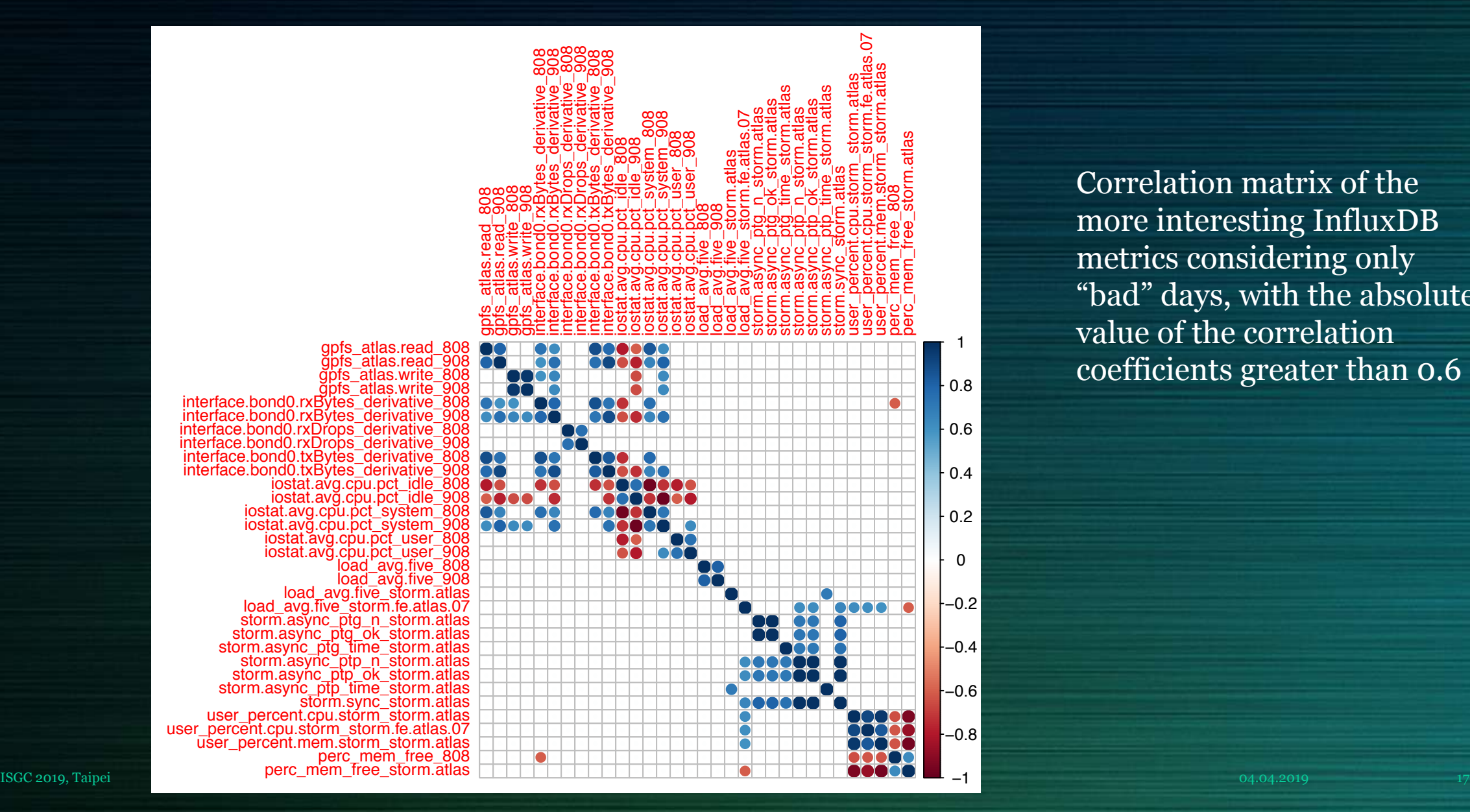

Correlation matrix of the more interesting InfluxDB metrics considering only "bad" days, with the absolute value of the correlation coefficients greater than 0.6

#### Build a ML model: comparison between different algorithms (InfluxDB case)

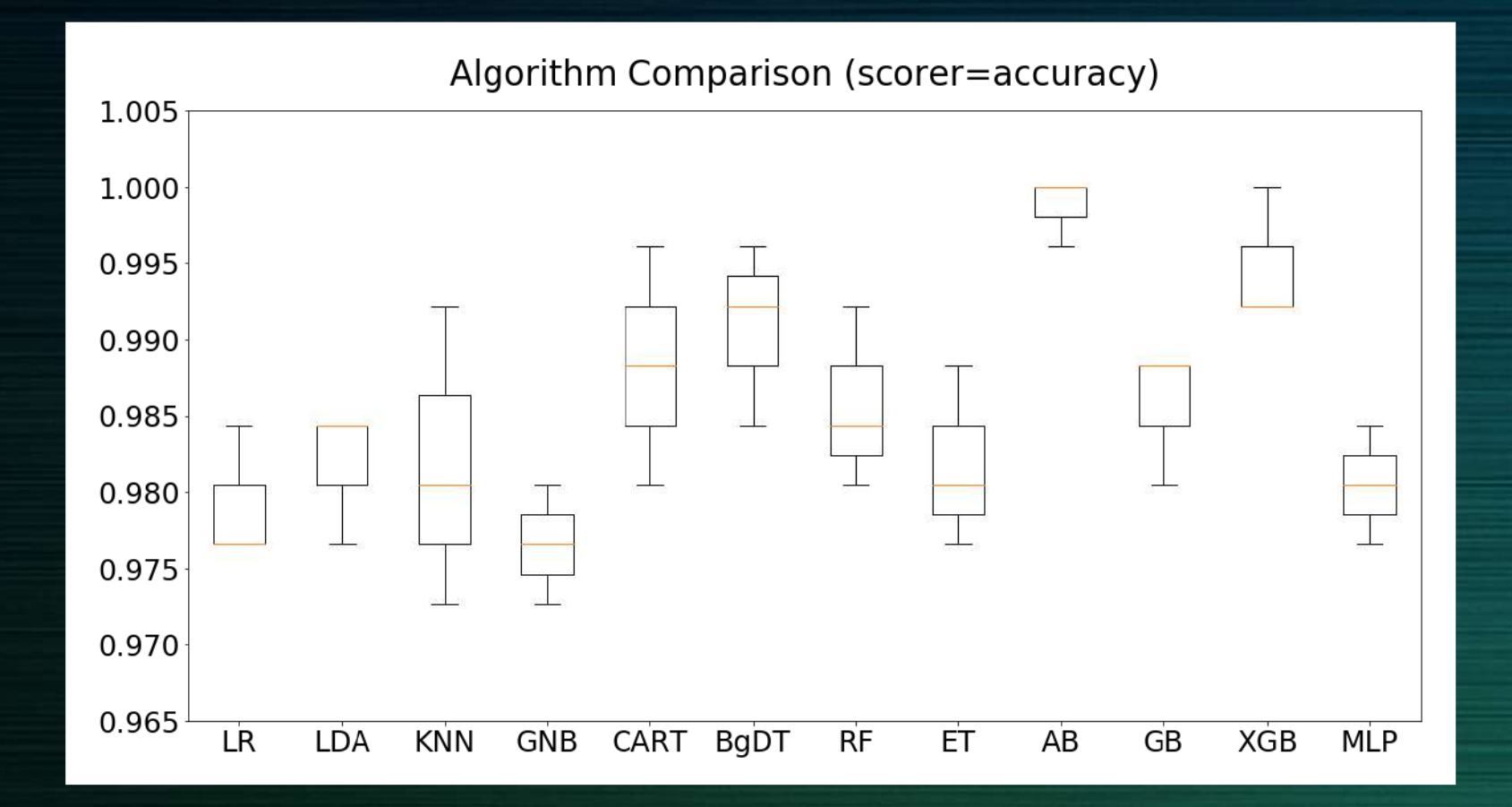

#### **Legend of ML algorithms**

LR: LogisticRegression LDA: LinearDiscriminantAnalysis KNN: KNeighborsClassifier GNB: GaussianNB CART: DecisionTreeClassifier BgDT: BaggingClassifier RF: RandomForestClassifier ET: ExtraTreesClassifier AB: AdaBoostClassifier GB: GradientBoostingClassifier XGB: XGBoostClassifier MLP: MultiLayerPerceptronClassifier

#### Feature selection (InfluxDB case)

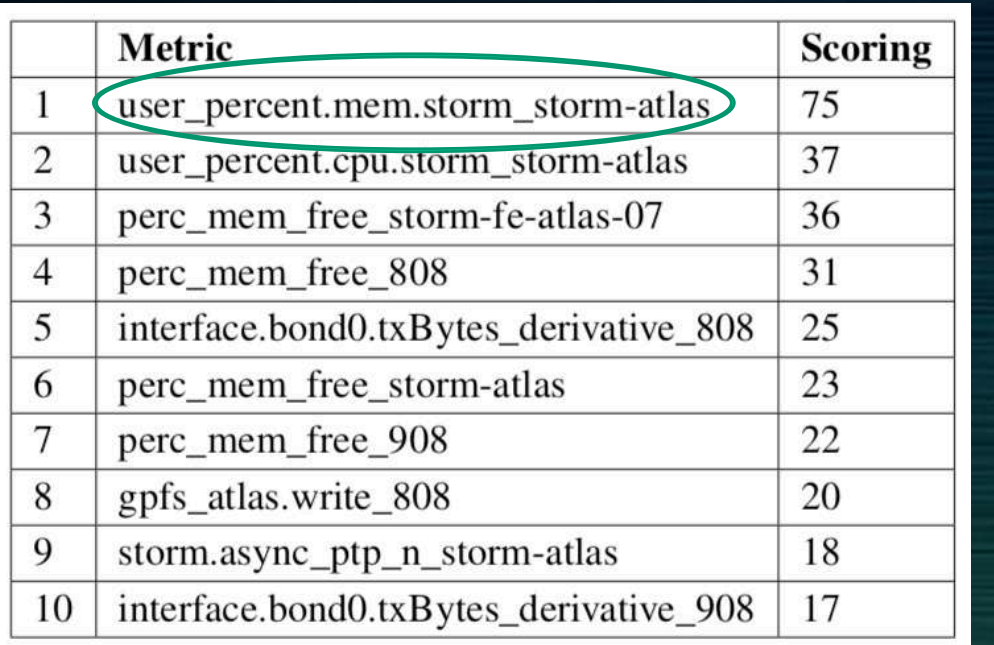

Techniques used for the feature selection procedure:

- SelectKBest with the chi-squared statistical test
- Recursive Feature Elimination
- Principal Component Analysis (PCA)
- Feature Importance from ensembles of decision tree methods

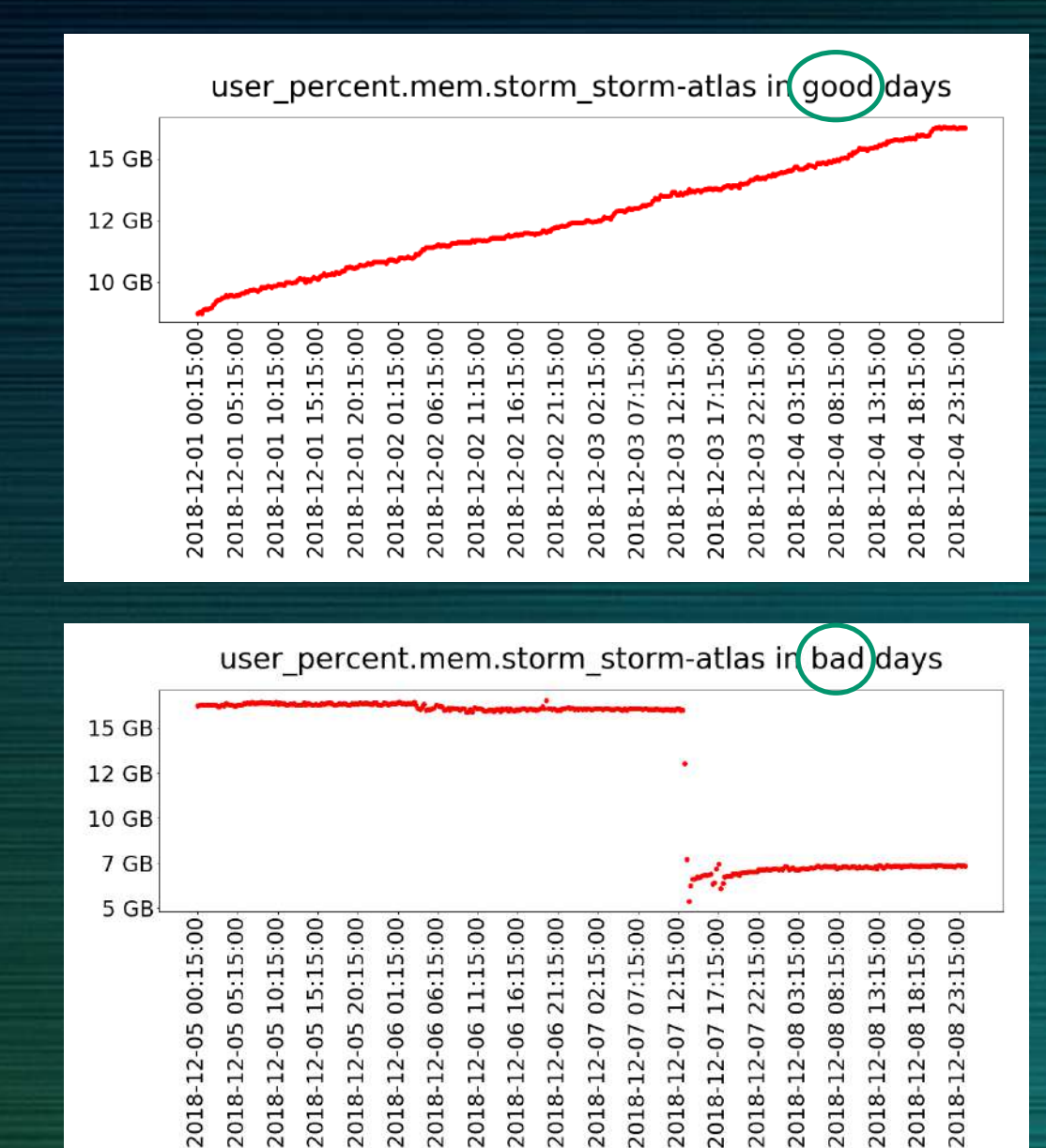

### Summary of actions so far

Can be taken through ELK stack suite (Tommaso Diotalevi talk)

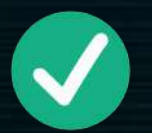

Handle and parse the log files to extract relevant information and design it to work automatically

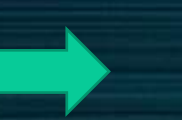

Already an improvement respect to the current situation

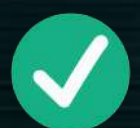

Create a ML model for each source individually taken

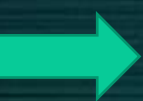

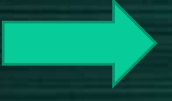

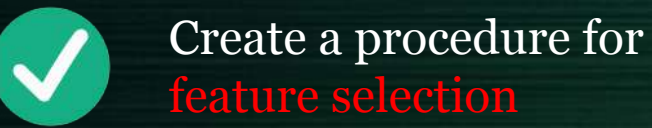

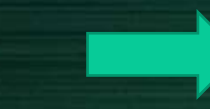

At each 15 minutes we have a prediction, in terms of probability, about its belonging to a good day or a bad day

Do the correlation matrix **Check** if there are unexpected relations between features

> Define which are the most relevant features for discrimination between good and bad days

ISGC 2019, Taipei 04.04.2019 20

#### What is missing

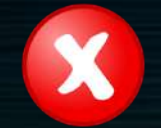

Use all the log sources. Currently missing:

- monitoring.log
- storm-backend.log
- heartbeat.log
- storm-backend-metrics.log

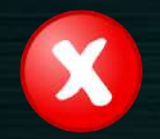

- Define other periods with anomalies in order to test the ML model produced
- create a model for each specific case

# Thank you for the attention!

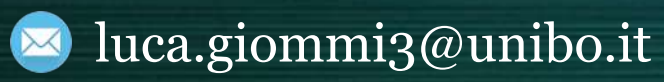

#### Problems in the critical period

The quota disk of GPFS is almost 30 PB, and the doubt quota disk was of the order of 200-300 TB during the problematic days, whereas in a normal day it is of the order of 1 TB. In this situation, the sum of the assigned memory plus the doubt quota was almost, or overcoming, the limit quota.

Wrong configuration of the file system Wrong configuration of the queues coming from the farm

> "storm" (POSIX) access was not set as primary and the "rucio copytool" was selected, this causing an abnormal increase of access through StoRM-GridFTP and overload of the system.

In this case, StoRM tells to GridFTP that there is free space even if it is not possible to write on the file system, hence the transfers fail.

### InfluxDB metrics

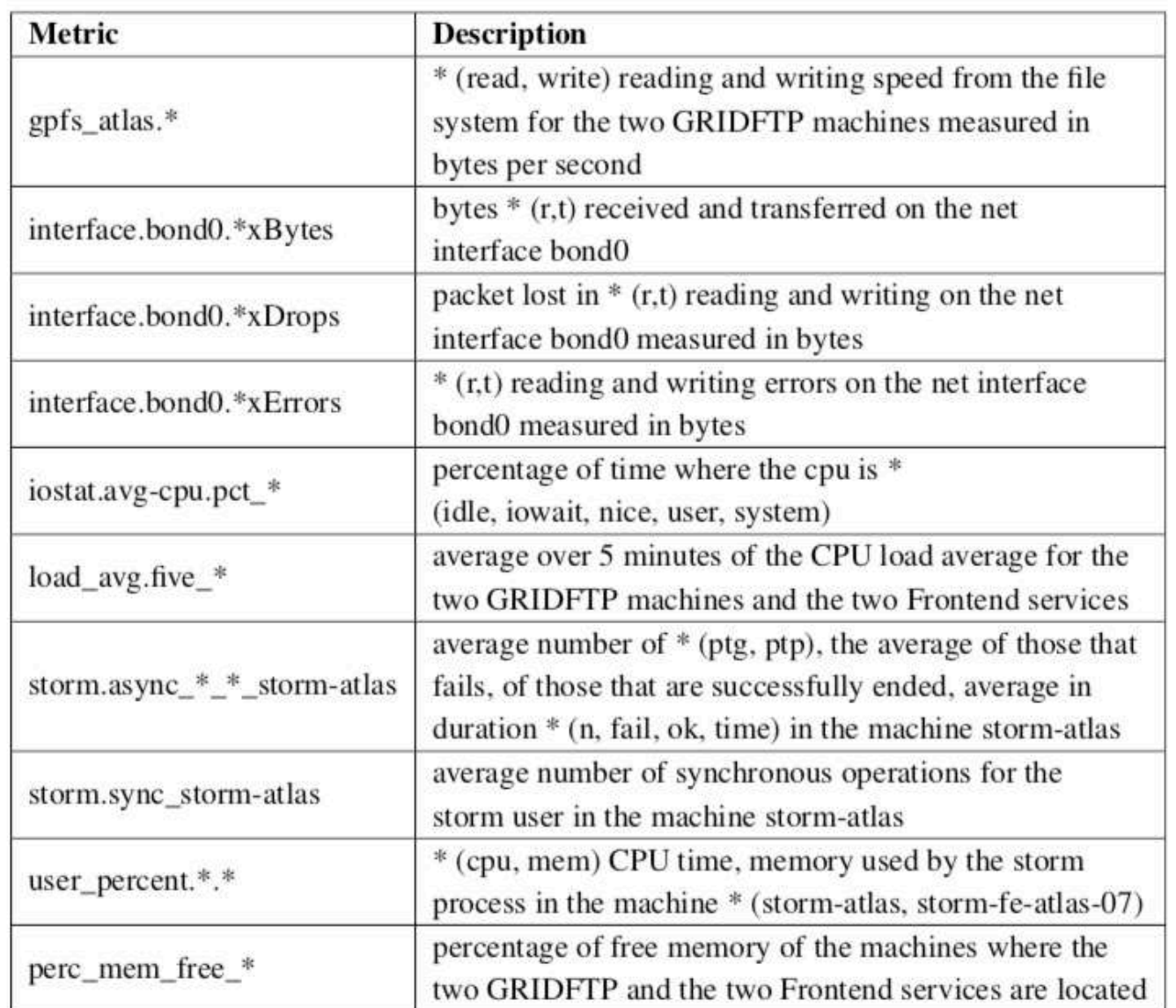

#### SelectKBest with the chisquared statistical test

The chi-square test measures dependence between stochastic variables, so this function "weeds out" the features that are the most likely to be independent of class and therefore irrelevant for classification.

#### Recursive Feature Elimination

It recursively removes attributes and it builds a model on those attributes that remain. It uses the model accuracy to identify which attributes (and combination of attributes) contribute the most to predict the target attribute.

#### Techniques used for the feature selection procedure

Principal Component Analysis (PCA)

uses linear algebra to transform the dataset into a compressed form. The PCA procedure produces eigenvectors-eigenvalues pairs where an eigenvalue tells us how much variance there is in the data in the direction defined by the eigenvector.

Feature Importance from ensembles of decision tree methods

The importance of a feature is the increase in the prediction error of the model after we permuted the features values. Generally, importance provides a score that indicates how useful or valuable each feature was in the construction of the boosted decision trees within the model.

#### *storm-frontend-server.log*

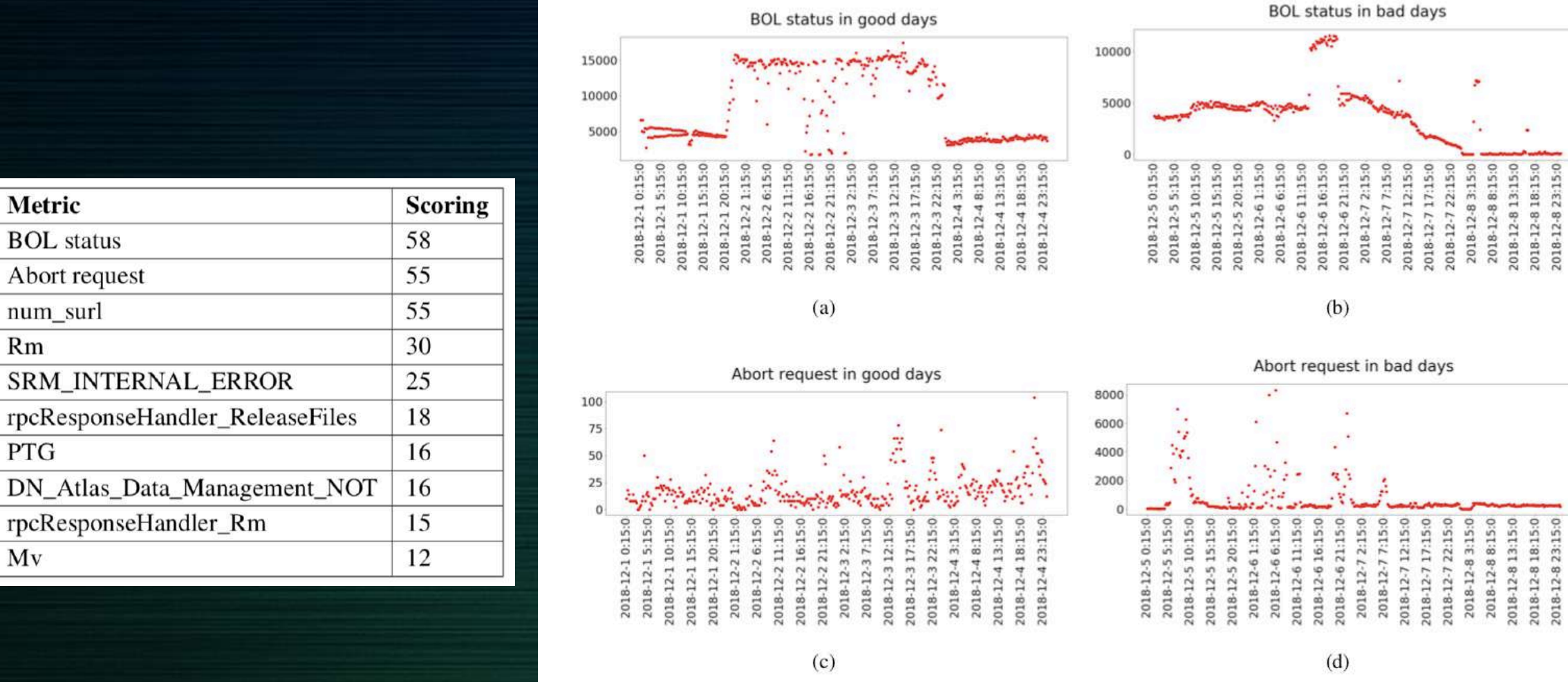

Figure 9: Comparison of the number of BOL status requests between good days (9a) and bad days (9b). Comparison of the number of Abort requests between good days (10a) and bad days (10b).

Metric

 $\overline{2}$ 

3

 $\overline{4}$ 

5

6  $\overline{7}$ 

8

9

10

**BOL** status

num\_surl

Rm

**PTG** 

 $Mv$ 

Abort request

rpcResponseHandler\_Rm

#### *storm-gridftp-session.log*

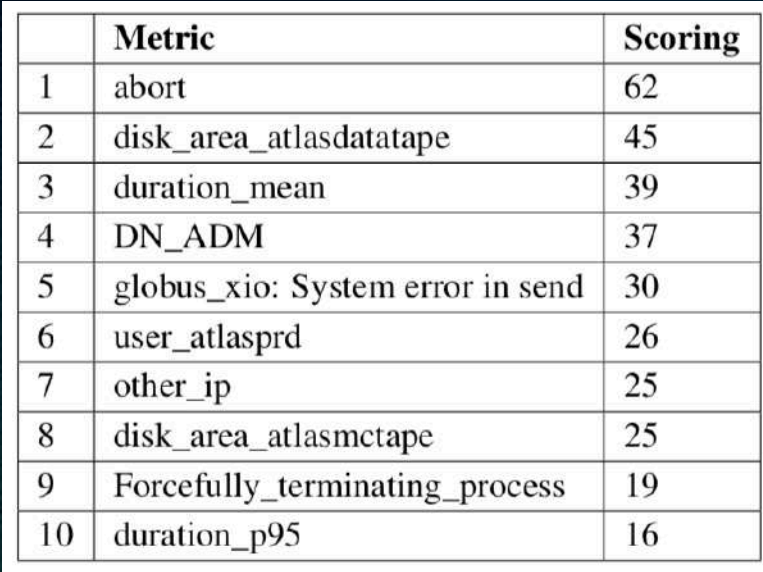

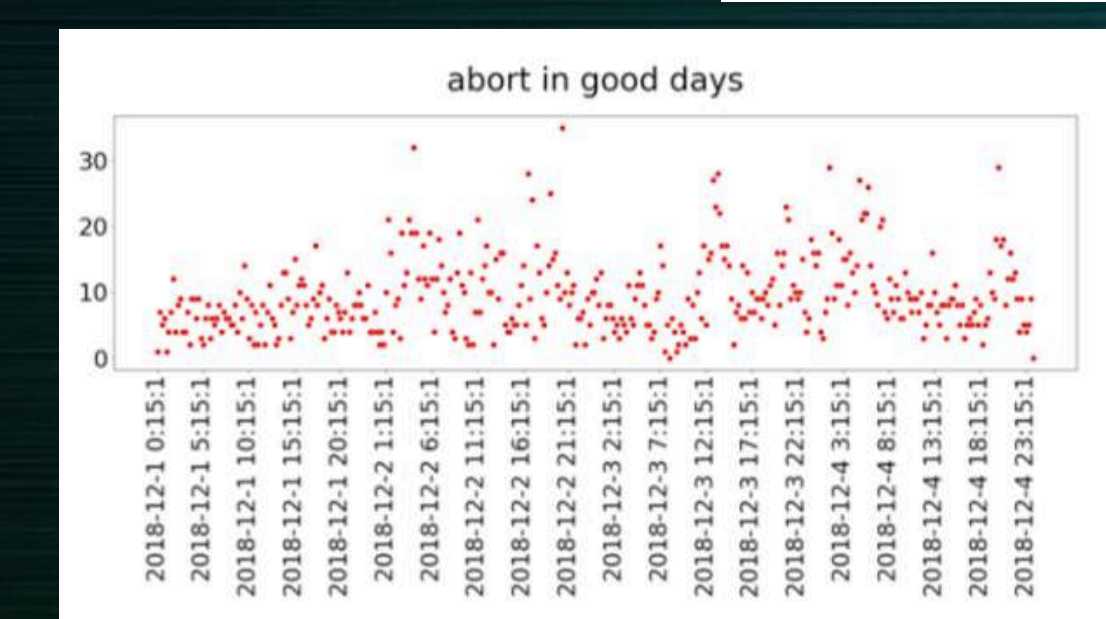

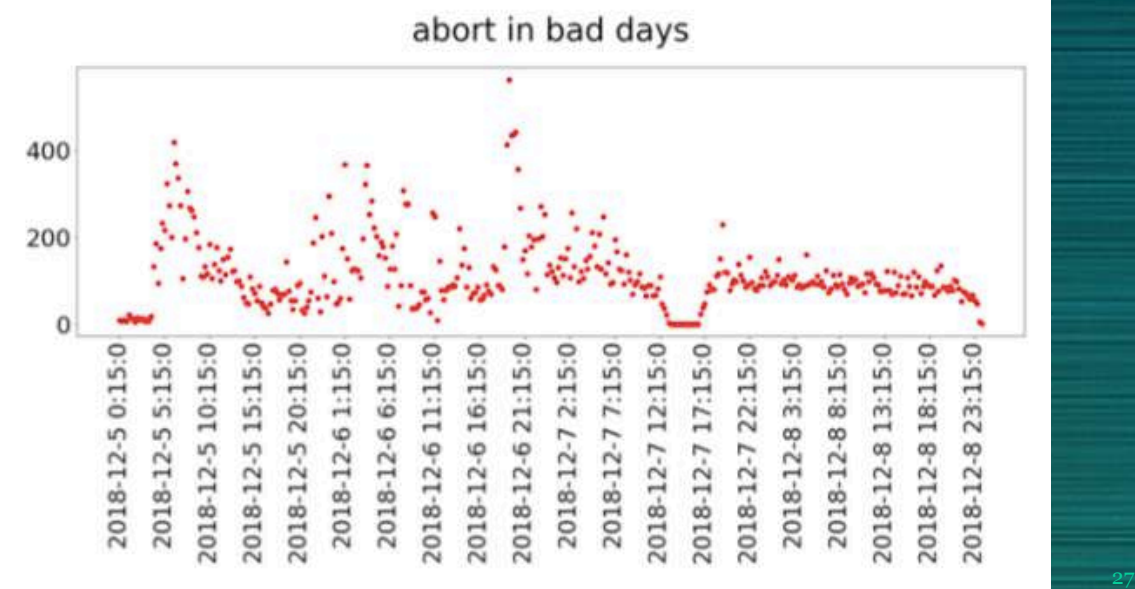